| Name | Period | Date |
|------|--------|------|
|      |        |      |

## Advanced Word Lesson

## **Challenge Yourself Project 10 Search for Annual Reports**

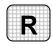

**Directions:** After you have finished your project, determine whether you have completed the criteria listed in the left column. Fill in the checklist in the shaded columns below and then turn the rubric in to your teacher along with your project.

|                                                                           | <b>Student Checklist</b> |                  | <b>Teacher Evaluation</b> |  |
|---------------------------------------------------------------------------|--------------------------|------------------|---------------------------|--|
| Criteria                                                                  | Completed                | Not<br>Completed | Comments                  |  |
| Using the Internet or library, found annual reports for Johnson & Johnson |                          |                  |                           |  |
| Using the Internet or library, found annual reports for Microsoft         |                          |                  |                           |  |
| Using the Internet or library, found annual reports for IBM               |                          |                  |                           |  |
| Located the net earnings for 2004, 2005, and 2006 for Johnson & Johnson   |                          |                  |                           |  |
| Located the net earnings for 2004, 2005, and 2006 for Microsoft           |                          |                  |                           |  |
| Located the net earnings for 2004, 2005, and 2006 for IBM                 |                          |                  |                           |  |
| Created a simple table in a Word document using this information          |                          |                  |                           |  |
| Created a custom table style                                              |                          |                  |                           |  |
| Applied the table style to the table                                      |                          |                  |                           |  |
| Saved the document as w1rev-<br>[your first initial and last<br>name]10   |                          |                  |                           |  |